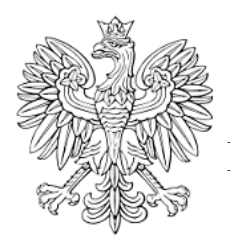

# DZIENNIK URZĘDOWY

KOMENDY GŁÓWNEJ PAŃSTWOWEJ STRAŻY POŻARNEJ

Warszawa, dnia 16 listopada 2018 r.

Poz. 22

#### **DECYZJA NR 54 KOMENDANTA GŁÓWNEGO PAŃSTWOWEJ STRAŻY POŻARNEJ**

z dnia 26 września 2018 r.

#### **w sprawie wprowadzenia do stosowania w Komendzie Głównej Państwowej Straży Pożarnej procedury dostępu do usług teleinformatycznych**

Na podstawie § 1 statutu Komendy Głównej Państwowej Straży Pożarnej, stanowiącego załącznik do rozporządzenia Prezesa Rady Ministrów z dnia 15 września 1999 r. w sprawie nadania statutu Komendzie Głównej Państwowej Straży Pożarnej (Dz. U. poz. 843, z 2000 r. poz. 534, z 2006 r. poz. 1455 oraz z 2008 r. poz. 1096), w związku z § 20 rozporządzenia Rady Ministrów z dnia 12 kwietnia 2012 r. w sprawie Krajowych Ram Interoperacyjności, minimalnych wymagań dla rejestrów publicznych i wymiany informacji w postaci elektronicznej oraz minimalnych wymagań dla systemów teleinformatycznych (Dz. U. z 2017 r. poz. 2247) zarządzam, co następuje:

**§ 1.** 1. W związku z potrzebą spełnienia przewidzianych prawem wymagań oraz w celu uregulowania kwestii związanych z udzielaniem i odbieraniem uprawnień dostępu do usług teleinformatycznych w Komendzie Głównej Państwowej Straży Pożarnej, zwanych dalej "usługami", wprowadza się do stosowania w Komendzie Głównej Państwowej Straży Pożarnej, zwanej dalej "KG PSP", procedurę dostępu do usług teleinformatycznych, zwaną dalej "procedurą dostępu".

2. Procedura dostępu dotyczy wszystkich, którzy mają uzasadnioną potrzebę korzystania z którejkolwiek usługi.

3. Usługi dzieli się na:

1) podstawowe;

2) dodatkowe;

3) specjalne.

**§ 2.** 1. Ubieganie się o dostęp do danej usługi odbywa się poprzez wypełnienie i przekazanie wniosku o dostęp do usług, zwany dalej "wnioskiem". W przypadku błędów lub braków we wniosku zostaje on zwrócony do wnioskodawcy celem jego poprawienia.

2. Wzór wniosku określa załącznik nr 1 do decyzji.

3. Sposób wypełnienia wniosku określa Instrukcja sporządzania i obiegu wniosku o dostęp do usług, zwana dalej "instrukcją", która stanowi załącznik nr 2 do decyzji.

- 4. Wypełniony wniosek wraz z wymaganymi na wniosku akceptacjami przekazuje się:
- 1) w przypadku strażaków i pracowników KG PSP do Biura Informatyki i Łączności KG PSP, w elektronicznym systemie obiegu dokumentów;
- 2) w przypadku osób niebędących strażakami i pracownikami KG PSP pocztą elektroniczną do osoby, której jest wymagana akceptacja.

5. Osoba, o której mowa w ust. 4 pkt 2, dostarcza wniosek do sekretariatu Biura Informatyki i Łączności KG PSP.

**§ 3.** Sekretariat Biura Informatyki i Łączności KG PSP prowadzi obsługę i ewidencję wniosków, poprzez:

1) sprawdzenie kompletności wniosku;

- 2) przekazanie zaakceptowanego przez Dyrektora Biura Informatyki i Łączności KG PSP wniosku do realizacji odpowiednim administratorom usług;
- 3) monitorowanie terminowej realizacji wniosków przez właściwych administratorów usług;
- 4) dołączenie wersji zrealizowanego wniosku do danej sprawy w systemie obiegu dokumentów jako potwierdzenie;
- 5) przechowywanie w wersji papierowej złożonego wniosku;
- 6) przekazanie wnioskodawcy informacji o realizacji wniosku.

**§ 4.** 1. Dla osób z KG PSP wymagane są akceptacje:

- 1) w przypadku dostępu do usług dodatkowych kierownika komórki organizacyjnej KG PSP odpowiedzialnego za daną usługę;
- 2) w przypadku dostępu do usług specjalnych:
	- a) kierownika komórki organizacyjnej KG PSP odpowiedzialnego za daną usługę,
	- b) Inspektora Ochrony Danych KG PSP.

2. Dla osób z jednostek organizacyjnych Państwowej Straży Pożarnej, poza KG PSP, wymagane są akceptacje:

- 1) w przypadku dostępu do usług podstawowych Dyrektora Biura Informatyki i Łączności KG PSP;
- 2) w przypadku dostępu do usług dodatkowych:
	- a) kierownika komórki organizacyjnej KG PSP odpowiedzialnego za daną usługę,
	- b) Inspektora Ochrony Danych KG PSP, gdy wnioskowany jest dostęp do usługi *Konto zdalnego dostępu (VPN)* za pośrednictwem którego nastąpi dostęp do danych osobowych;
- 3) w przypadku dostępu do usług specjalnych:
	- a) kierownika komórki organizacyjnej KG PSP odpowiedzialnego za dany system,
	- b) Inspektora Ochrony Danych KG PSP,
	- c) Inspektora Ochrony Danych lub Administratora Danych Osobowych w sytuacji kiedy wnioskowany jest dostęp do usługi "konto w Systemie Obsługi Dofinansowań".
	- 3. Dla innych osób, niż wymienione w ust. 1 i 2, wymagane są akceptacje:
- 1) w przypadku dostępu do usług podstawowych Dyrektora Biura Informatyki i Łączności KG PSP;
- 2) w przypadku dostępu do usług dodatkowych:
	- a) kierownika komórki organizacyjnej KG PSP odpowiedzialnego za daną usługę,
	- b) Inspektora Ochrony Danych KG PSP w sytuacji kiedy wnioskowany jest dostęp do usługi *Konto zdalnego dostępu (VPN)* za pośrednictwem którego nastąpi dostęp do danych osobowych;
- 3) w przypadku dostępu do usług specjalnych:
	- a) kierownika komórki organizacyjnej KG PSP odpowiedzialnego za daną usługę,
	- b) Inspektora Ochrony Danych KG PSP,
	- c) Komendanta Głównego PSP.

**§ 5.** 1. Za nadzór nad prawidłową realizacją zadań wynikających z procedury dostępu przez administratorów usług, odpowiedzialni są kierownicy komórek organizacyjnych KG PSP w których administratorzy usług pracują lub pełnią służbę.

2. Za nadzór nad aktualizacją imiennego wykazu administratorów usług odpowiedzialny jest Dyrektor Biura Informatyki i Łączności KG PSP, na podstawie informacji przekazanych przez dyrektorów komórek organizacyjnych KG PSP, w których pracują lub pełnią służbę administratorzy usług.

3. Dyrektor Biura Kadr i Organizacji KG PSP przekazuje na bieżąco, za pomocą elektronicznego systemu obiegu dokumentów, dyrektorowi Biura Informatyki i Łączności KG PSP, informację o osobach z KG PSP, które:

1) przebywają na urlopie dłużej niż 3 miesiące;

2) zmieniły komórkę organizacyjną lub wydział;

3) zostały oddelegowane z KG PSP do innych instytucji;

4) zakończyły pracę lub służbę w KG PSP.

**§ 6.** 1. Wnioskodawcy mają obowiązek wnioskowania o odebranie uprawnień niezwłocznie po wygaśnięciu uzasadnionej potrzeby korzystania z usług przez użytkowników, dla których wnioskowali o dostęp do tych usług.

2. Każdy kolejny wniosek na tego samego użytkownika powinien posiadać zaznaczone wszystkie usługi do których użytkownik ma mieć dostęp, zarówno wcześniej posiadane jak i nowe. Niezaznaczenie wcześniej posiadanego dostępu do usługi skutkować będzie jej zablokowaniem lub usunięciem.

**§ 7.** 1. Oddelegowanie z KG PSP, przebywanie na zwolnieniu lekarskim dłużej niż 3 miesiące lub zakończenie pracy albo służby przez użytkownika stanowi podstawę do odebrania dostępu do usług.

2. Zmiana dostępu do poszczególnych usług lub zmiana wydziału albo komórki organizacyjnej przez użytkownika z KG PSP, a także powrót z urlopu trwającego dłużej niż 3 miesiące wymaga ponownego wypełnienia wniosku.

**§ 8.** Dyrektor Biura Kadr i Organizacji KG PSP przekaże po raz pierwszy informacje, o których mowa w § 5 ust. 3, w terminie 14 dni od dnia wejścia w życie niniejszej decyzji.

**§ 9.** 1. Odstępstwo od procedury dostępu jest możliwe w uzasadnionym przypadku za pisemną zgodą Komendanta Głównego Państwowej Straży Pożarnej wyrażoną na wniosku.

**§ 10.** Traci moc decyzja Nr 8 Komendanta Głównego Państwowej Straży Pożarnej z dnia 2 lutego 2016 roku w sprawie wprowadzenia do stosowania w Komendzie Głównej Straży Pożarnej procedury dostępu do usług teleinformatycznych (Dz. Urz. KG PSP poz. 2).

**§ 11.** Decyzja wchodzi w życie po upływie 30 dni od dnia podpisania.

z up. Komendanta Głównego Państwowej Straży Pożarnej

**nadbryg. Marek Jasiński**

### Załącznik Nr 1 do decyzji Nr 54

Komendanta Głównego Państwowej Straży Pożarnej

z dnia 26 września 2018 r.

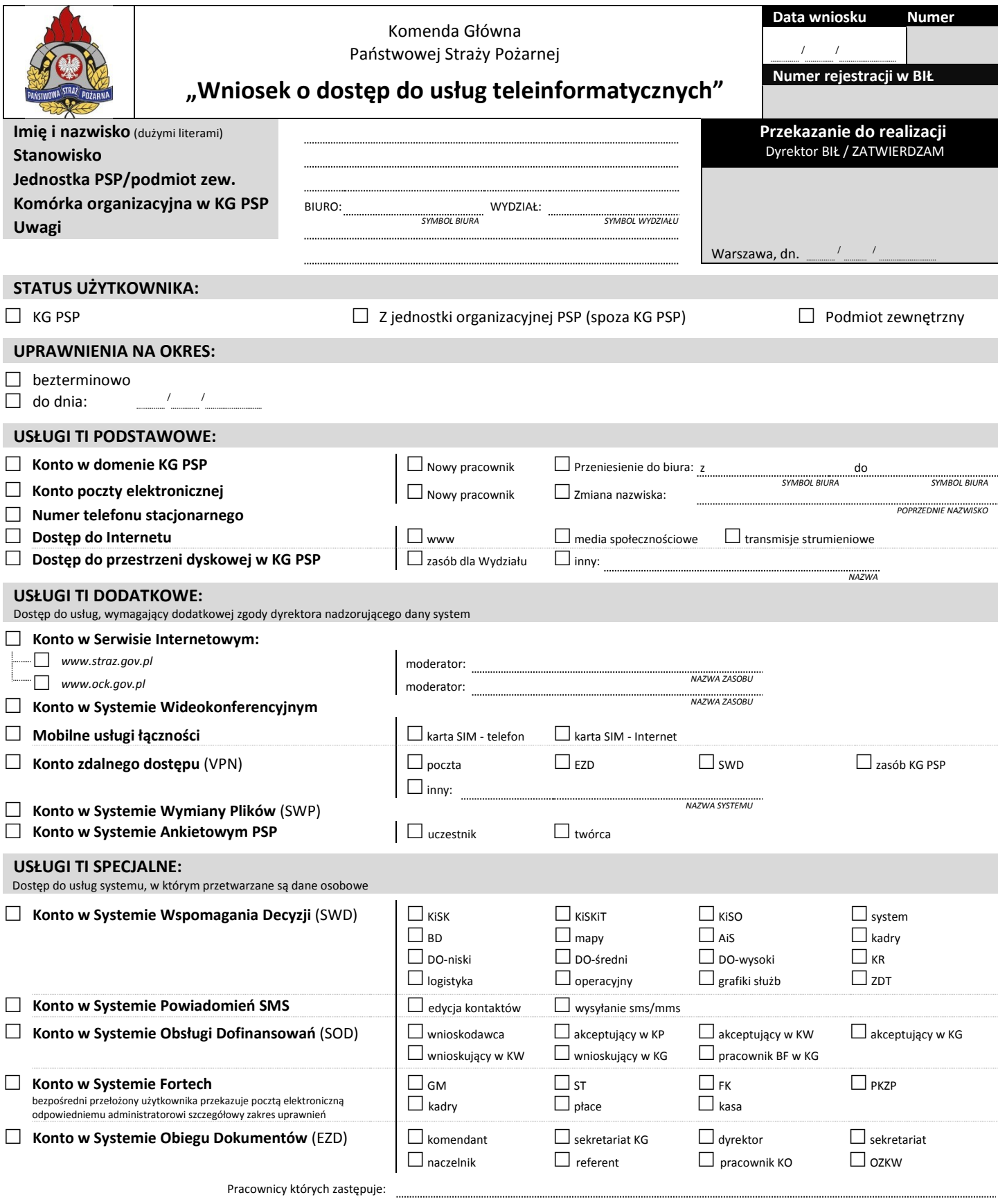

*IMIĘ I NAZWISKO*

Dziennik Urzędowy

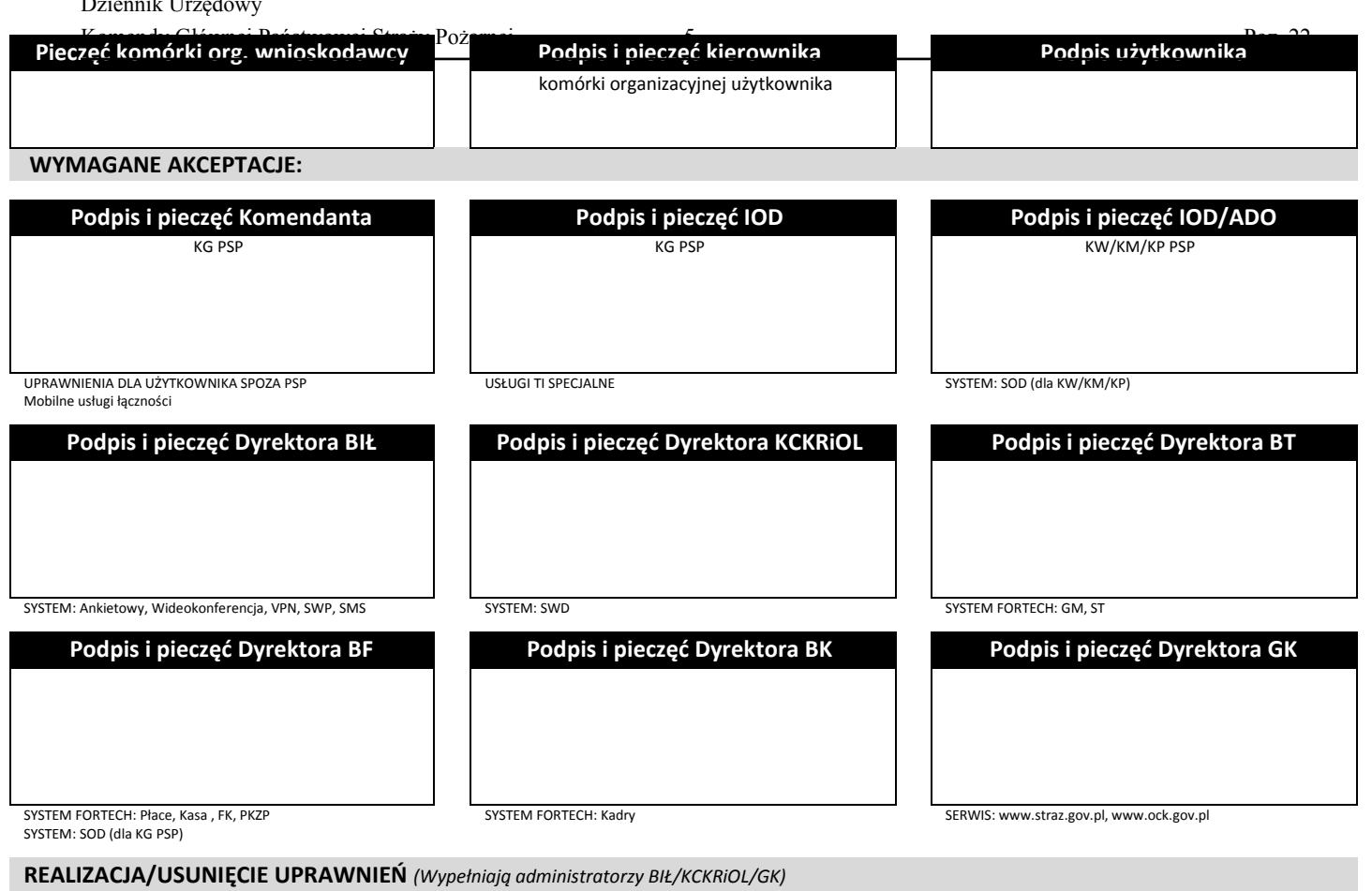

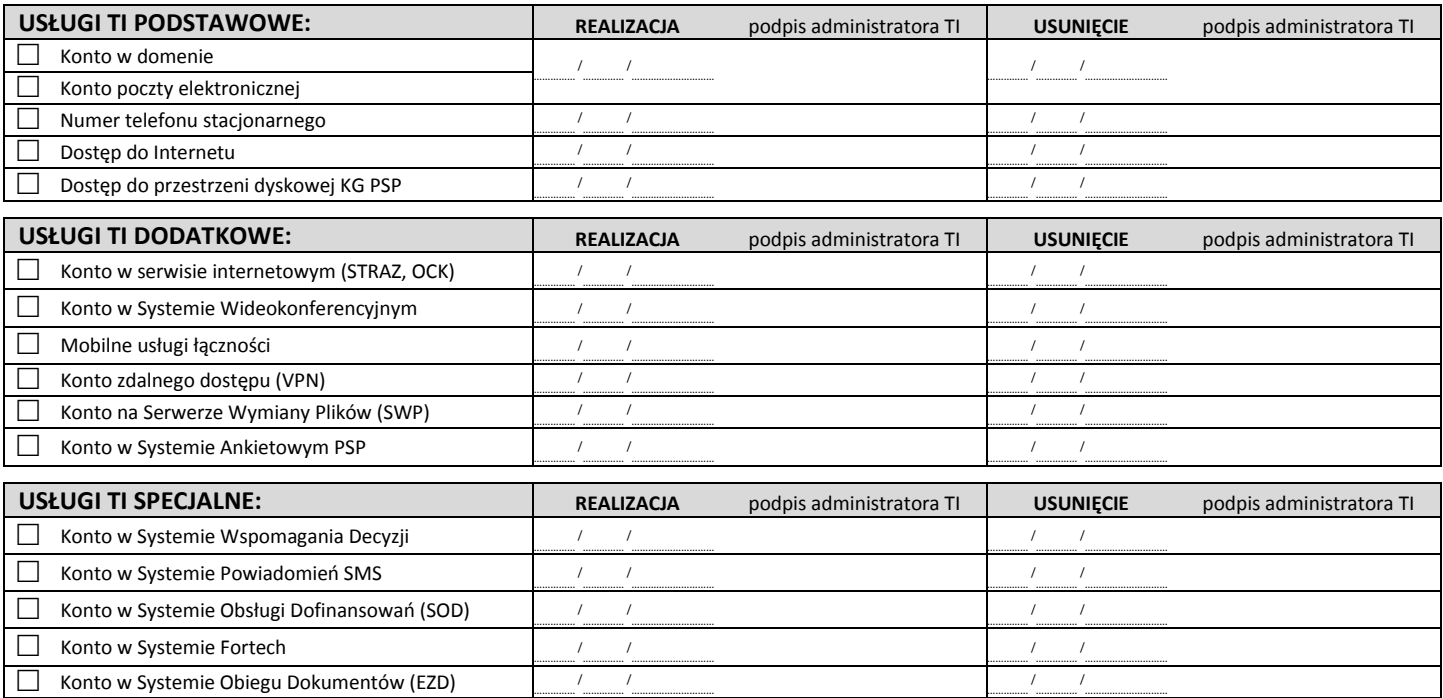

#### **Odebranie dostępu użytkownikowi z KG PSP**

Na podstawie informacji z Biura Kadr i Organizacji KG PSP zawartej w piśmie: Nr ....... / …………… / …………………………. zostaje odebrany dostęp do wszystkich usług teleinformacyjnych w KG PSP.

#### **Odebranie dostępu użytkownikowi spoza KG PSP (KW/KM/KP/OSP/podmiot zewnętrzny)**

Wnioskuję o odebranie dostępu do zaznaczonych na wniosku usług teleinformatycznych dla użytkownika.

#### **Podpis i pieczęć KIEROWNIKA**

komórki organizacyjnej użytkownika

, dn.

/ …………… / …………………………. Załącznik Nr 2 do decyzji Nr 54 Komendanta Głównego Państwowej Straży Pożarnej z dnia 26 września 2018 r.

# Instrukcja sporządzania i obiegu

# "Wniosku o dostęp do usług teleinformatycznych"

# w KG PSP

# Spis treści

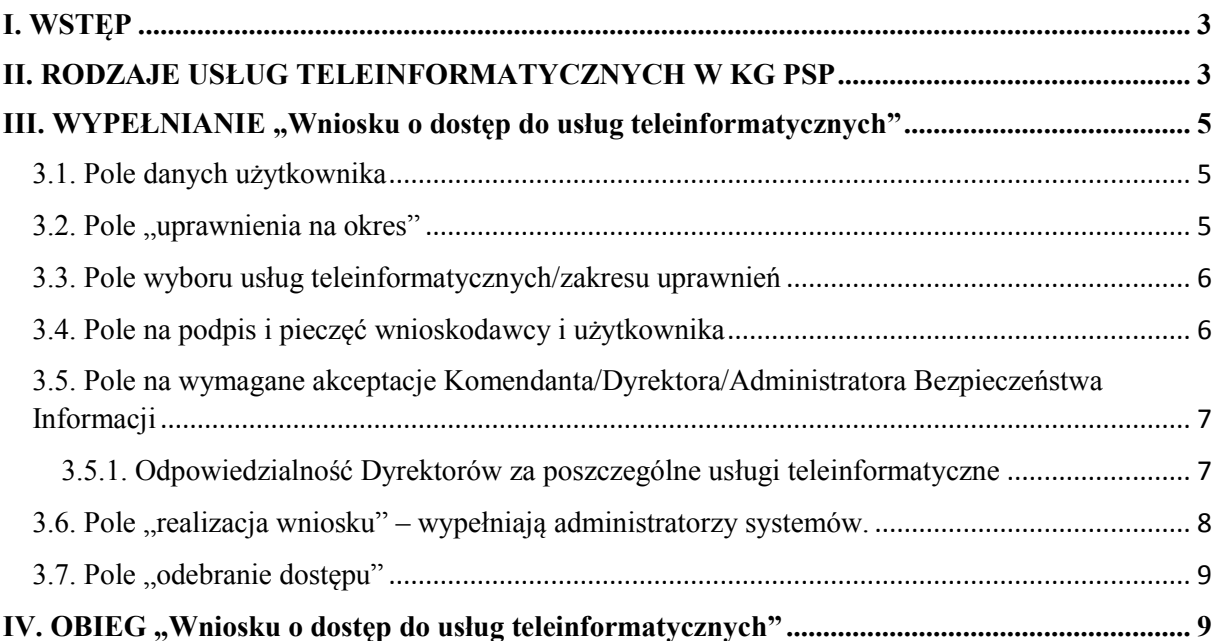

### <span id="page-7-0"></span>I. WSTĘP

Niniejsza instrukcja stanowi zbiór informacji dotyczących czynności jakie należy wykonać w celu prawidłowego sporządzania wniosku o przyznawanie dostępu do usług teleinformatycznych w Komendzie Głównej Państwowej Straży Pożarnej oraz opisuje sposób obiegu i realizacji tych wniosków.

**Każdy kolejny wniosek na tego samego użytkownika musi posiadać zaznaczone wszystkie usługi do których wnioskodawca ma mieć dostęp, zarówno wcześniej posiadane i nowe. Brak zaznaczenia na wniosku posiadanego wcześniej dostępu do usługi, skutkować będzie usunięciem dostępu do tej usługi.**

## <span id="page-7-1"></span>II. RODZAJE USŁUG TELEINFORMATYCZNYCH W KG PSP

Na potrzeby procedury dodawania, zmiany i usuwania uprawnień dostępowych, usługi teleinformatyczne KG PSP zostały podzielone na trzy grupy:

#### **USŁUGI PODSTAWOWE:**

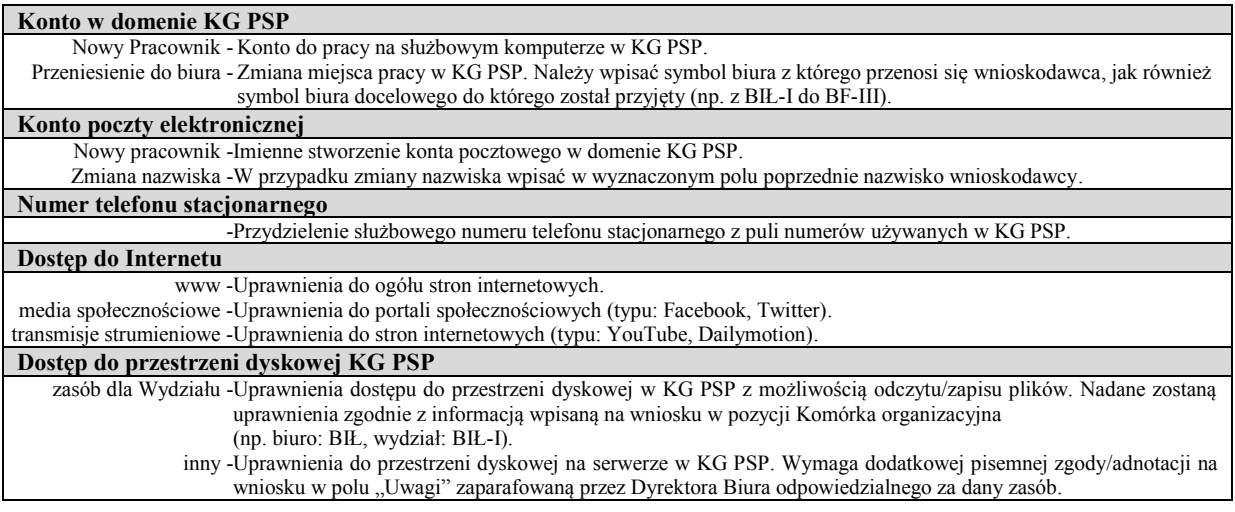

#### **USŁUGI DODATKOWE:**

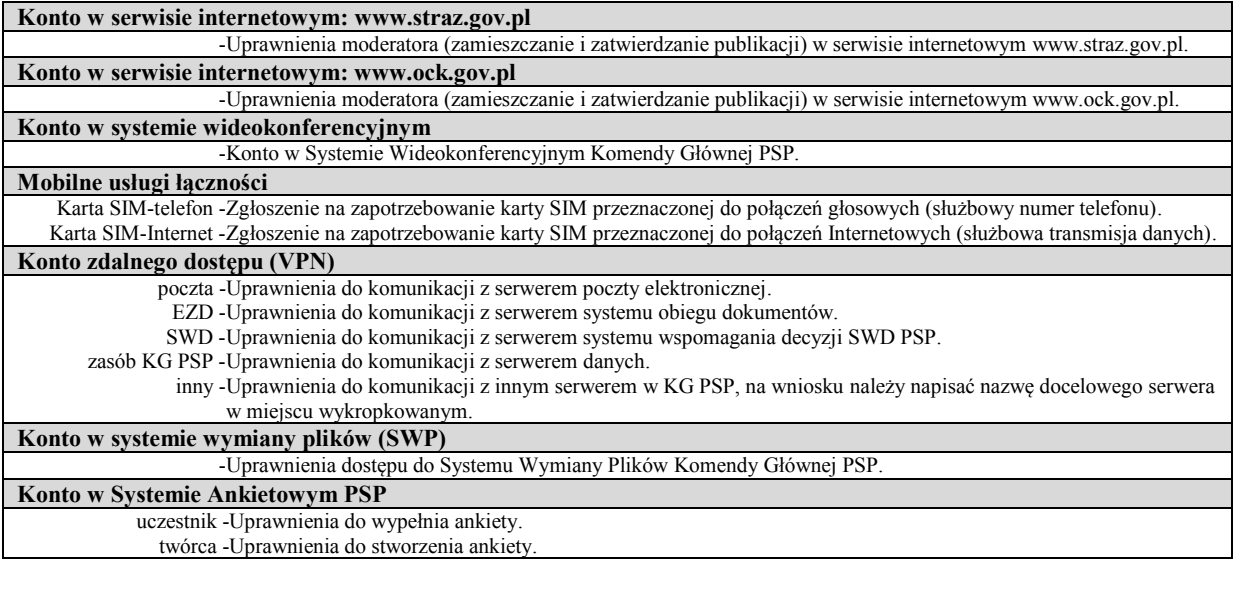

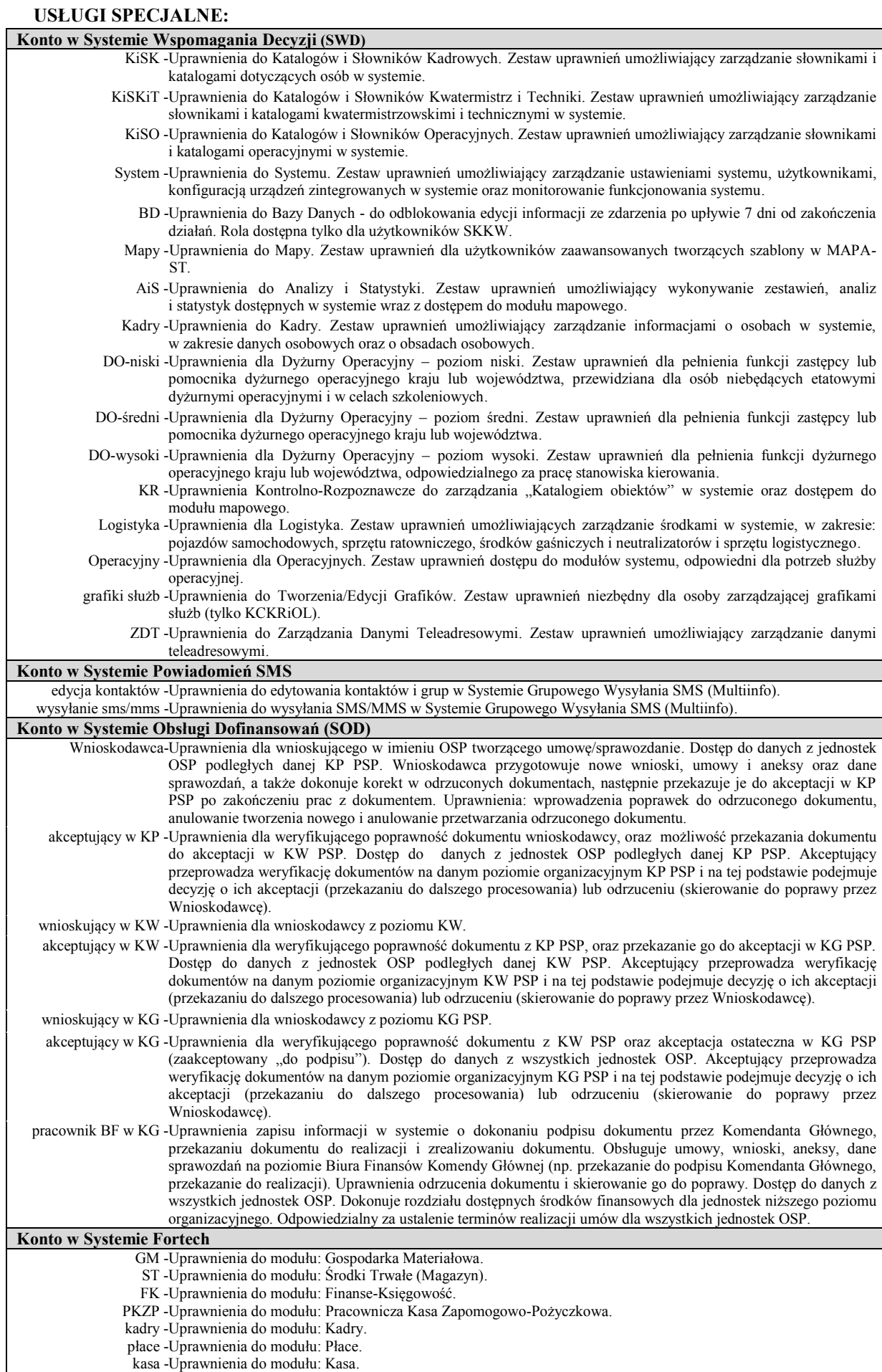

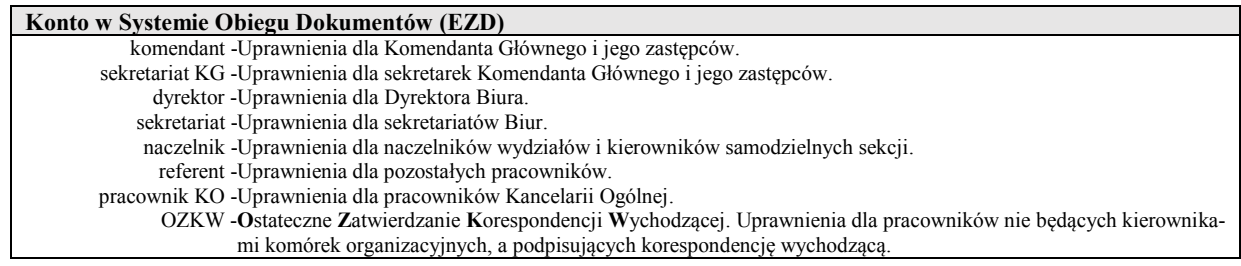

# <span id="page-9-0"></span>III. WYPEŁNIANIE "Wniosku o dostęp do usług teleinformatycznych"

"Wniosek o dostęp do usług teleinformatycznych" przeznaczony jest do występowania o dodanie lub usunięcie uprawnień do usług teleinformatycznych w KG PSP. Wniosek zawiera poniższe pola do wypełnienia:

#### <span id="page-9-1"></span>3.1. Pole danych użytkownika

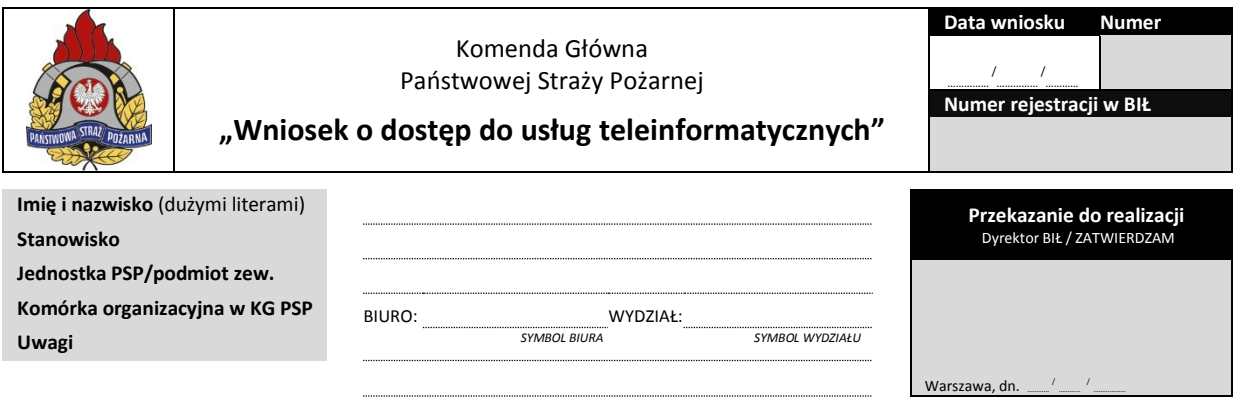

W tej części wnioskodawca wypełnia pola:

- *Data wniosku;*
- *Imię i nazwisko* (pisane dużymi drukowanymi literami);
- *Stanowisko* (np. technik, mł. specjalista, programista itp.);
- *Jednostka PSP/podmiot zew*. (np. KG PSP, KW PSP Warszawa, FORTECH itp.). W przypadku użytkownika niebędącego pracownikiem lub funkcjonariuszem PSP w polu wypisać nazwę podmiotu zewnętrznego, którą reprezentuje.

Należy następnie określić status użytkownika (zaznaczyć pole:  $\square$  znakiem: " $\times$ ")

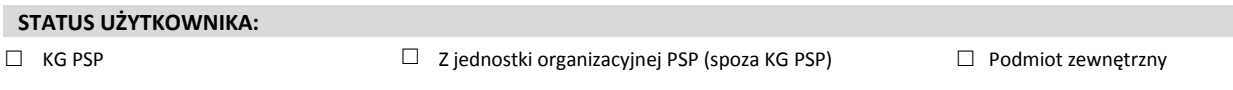

### <span id="page-9-2"></span>3.2. Pole "uprawnienia na okres"

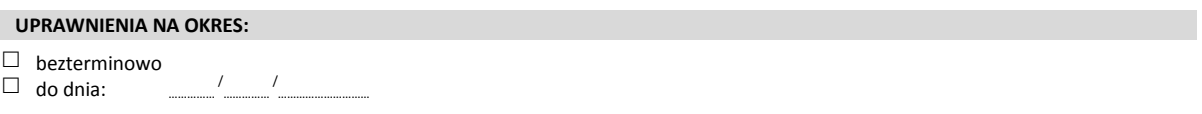

W sekcji tej znajduje się miejsce na zaznaczenie pola: □ znakiem "×" (czyt. krzyżykiem) jednego z dwóch dostępnych okresów przyznawania uprawnień. W przypadku wyboru opcji "do dnia" należy wpisać datę wg wzoru: dd/mm/rrrr (wypełnia wnioskodawca).

W przypadku nie zaznaczenia odpowiedniego pola wniosek zostanie zwrócony wnioskodawcy!

### <span id="page-10-0"></span>3.3. Pole wyboru usług teleinformatycznych/zakresu uprawnień

W części USŁUG znajduje się miejsce na zaznaczenie (pole: □ znakiem "×" czyt. krzyżykiem) wybranych usług, oraz zaznaczenie (pole: □ znakiem "×" czyt. krzyżykiem) zakresu uprawnień zaznaczonej nazwy usługi do których wnioskowany ma mieć dostęp (wypełnia wnioskodawca):

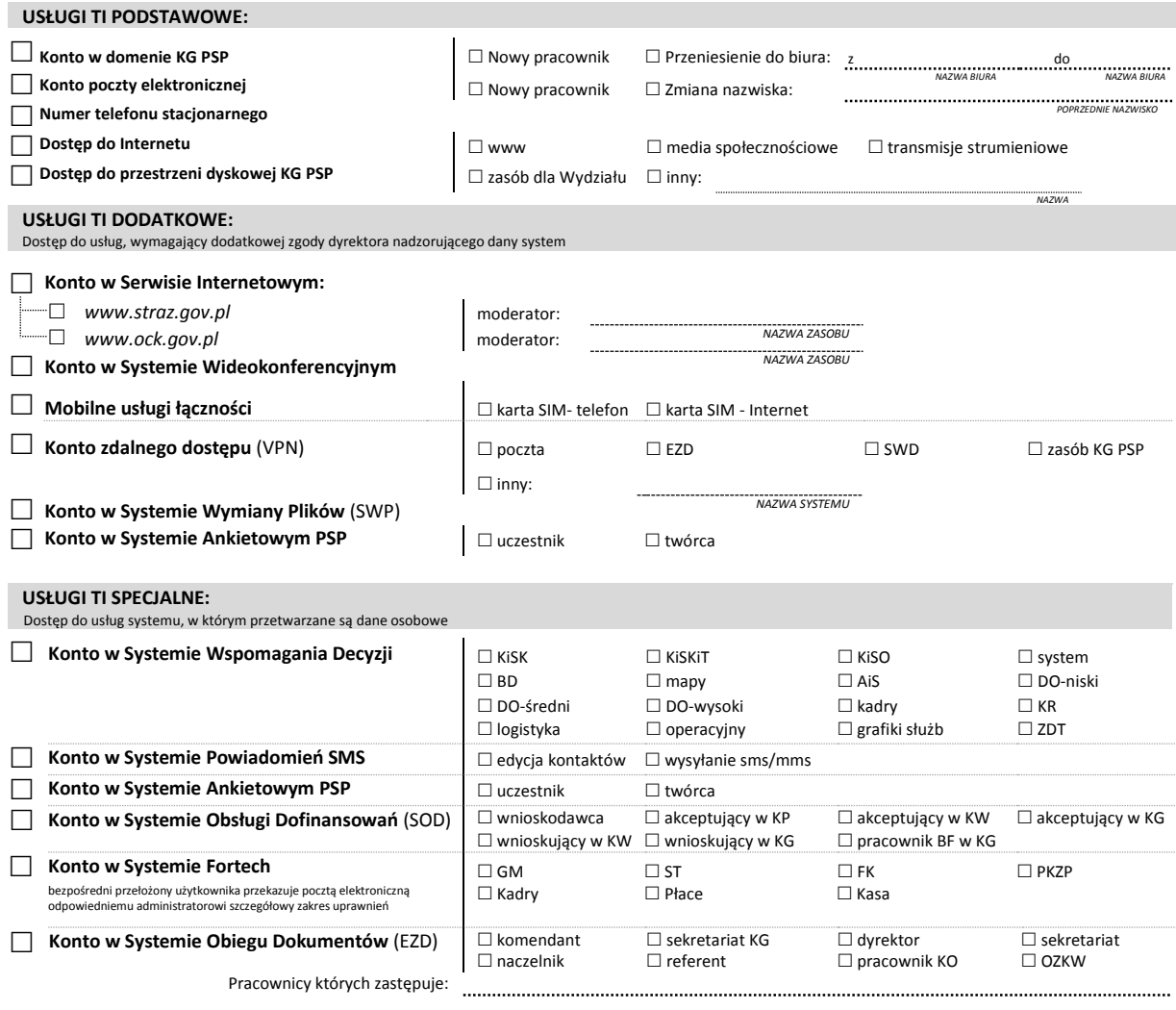

### <span id="page-10-1"></span>3.4. Pole na podpis i pieczęć wnioskodawcy i użytkownika

**Pieczęć komórki org. wnioskodawcy Podpis i pieczęć kierownika Podpis użytkownika**

komórki organizacyjnej użytkownika

*IMIĘ I NAZWISKO*

**Pieczęć komórki org. Wnioskodawcy** – jest to pieczęć komórki organizacyjnej w której zatrudniony jest użytkownik PSP. W przypadku, kiedy użytkownikiem jest podmiot zewnętrzny czyli osoba niebędąca pracownikiem lub funkcjonariuszem PSP, Wnioskodawcą jest kierownik komórki organizacyjnej KG PSP lub jego zastępca dla którego użytkownik świadczy usługi.

**Podpis i pieczęć kierownika** – jest to pieczęć i podpis kierownika komórki organizacyjnej w PSP lub jego zastępcy. W przypadku podmiotu zewnętrznego to podpis przełożonego wnioskodawcy firmy którą reprezentuje.

**Podpis użytkownika** – podpis osoby, której dotyczy wniosek.

W przypadku nie wypełnienia powyższych pól wniosek zostanie zwrócony wnioskodawcy!

### <span id="page-11-0"></span>3.5. Pole na wymagane akceptacje Komendanta/Dyrektora/Inspektora Ochrony Danych

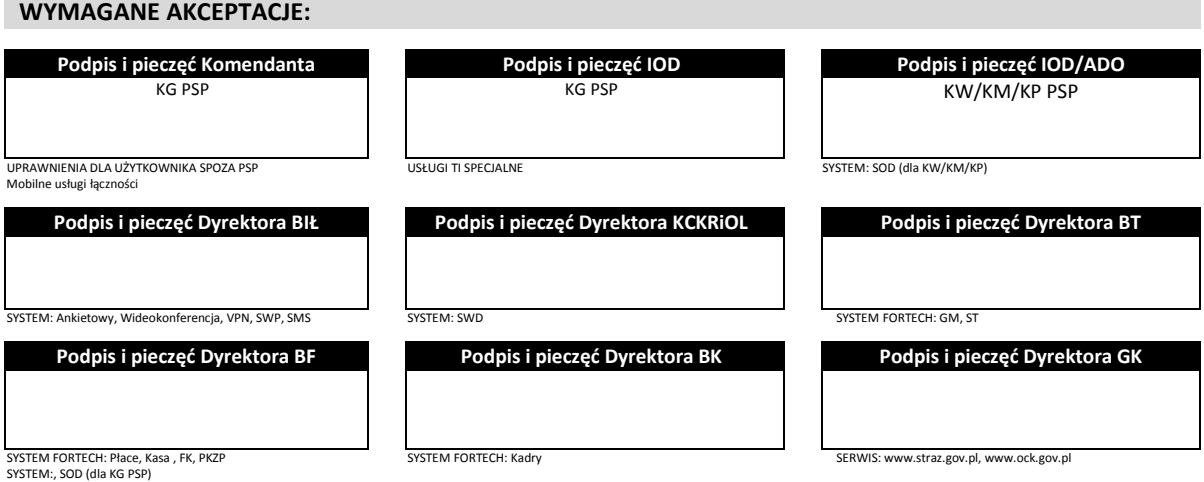

Usługi do systemów z pozycji: *USŁUGI DODATKOWE* i *USŁUGI SPECJALNE* akceptowane są przez kierownika komórki organizacyjnej KG PSP odpowiedzialnego za dany system. Pod miejscem na podpis i pieczęć figurują nazwy systemów, za które odpowiedzialny jest dany kierownik komórki organizacyjnej w KG PSP.

Dodatkowo wszystkie systemy wymienione w części *USŁUGI SPECJALNE* są systemami w których przetwarzane są dane osobowe i wymagają akceptacji Inspektora Ochrony Danych (IOD) KG PSP. W związku z tym użytkownicy KG PSP zobowiązani są posiadać nadane upoważnienia do przetwarzania danych osobowych przez Administratora Danych Osobowych. Natomiast użytkownicy z KW/KM/KP PSP zobowiązani są do posiadania nadanego upoważnienia do przetwarzania danych osobowych przez Administratora Danych Osobowych zgodnie z przyjętą polityką ochrony danych osobowych w swojej jednostce organizacyjnej.

W przypadku nie wypełnienia odpowiedniego pola wniosek zostanie zwrócony wnioskodawcy!

### <span id="page-11-1"></span>3.5.1. Odpowiedzialność Dyrektorów za poszczególne usługi teleinformatyczne

Poniżej lista systemów do których wymagana jest dodatkowa zgoda poszczególnych kierowników komórek organizacyjnych KG PSP.

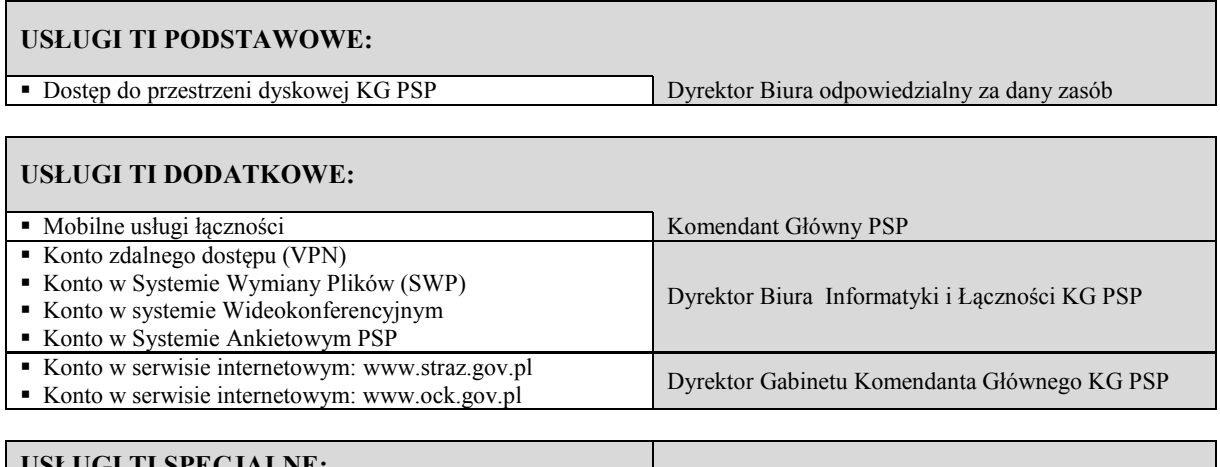

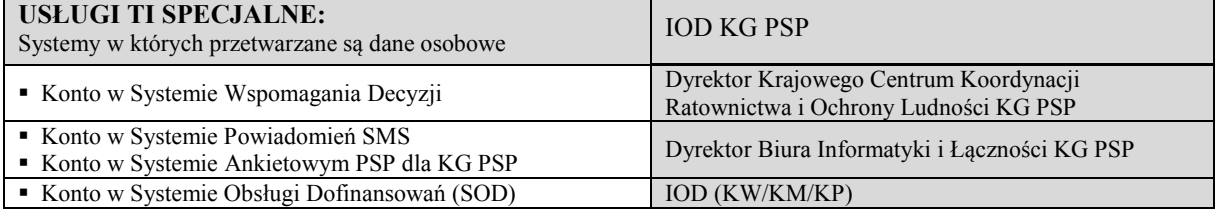

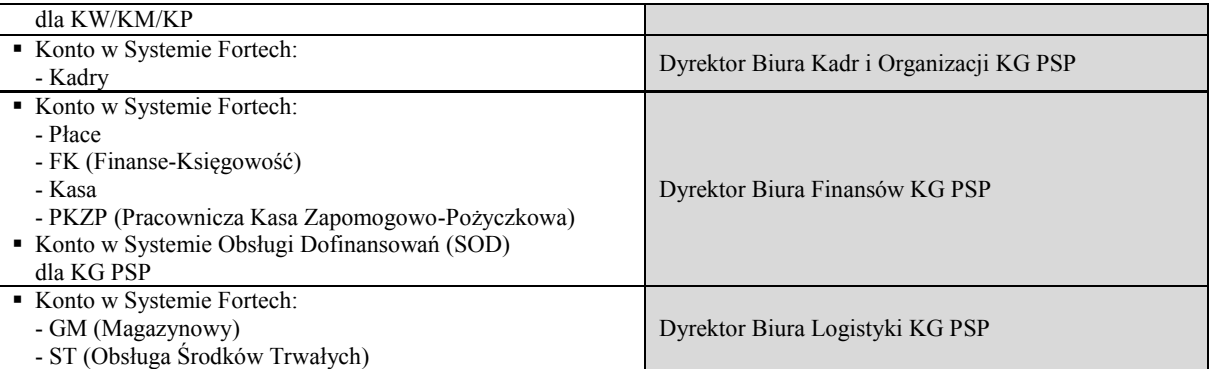

### <span id="page-12-0"></span>3.6. Pole "realizacja wniosku" – wypełniają administratorzy systemów.

**REALIZACJA/USUNIĘCIE UPRAWNIEŃ** *(Wypełniają administratorzy BIŁ/KCKRiOL/GK)*

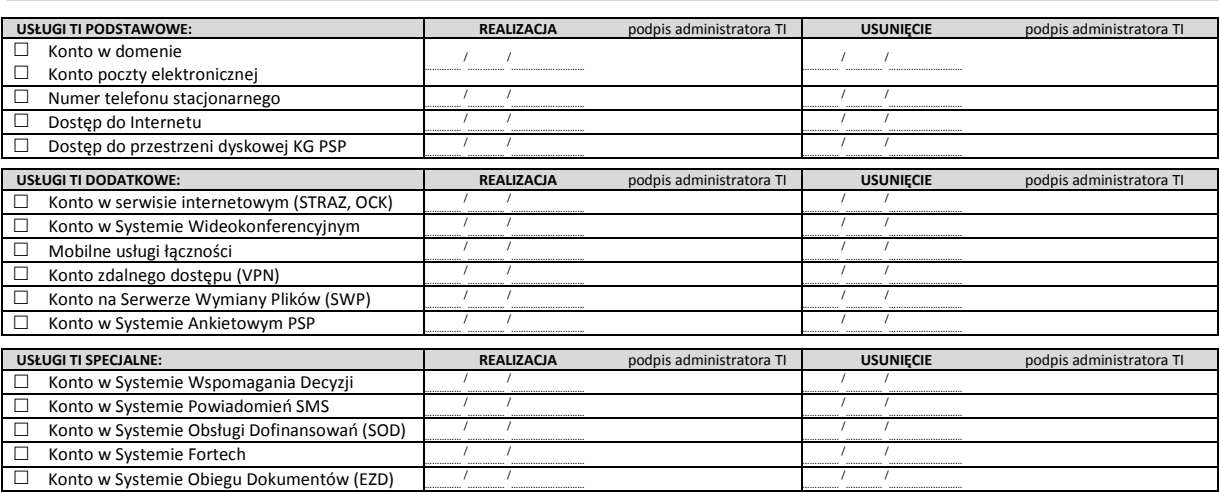

Ta część dot. realizacji wniosku przez właściwych administratorów usług Teleinformatycznych po jego przekazaniu do realizacji przez dyrektora BIŁ. Poniżej znajduje się miejsce na wpisanie daty, zaparafowanej podpisem właściwego dla danej usługi TI administratora potwierdzającego jej realizację. Imienny wykaz administratorów usług TI znajduje się w sekretariacie BIŁ.

### <span id="page-13-0"></span>3.7. Pole "odebranie dostępu"

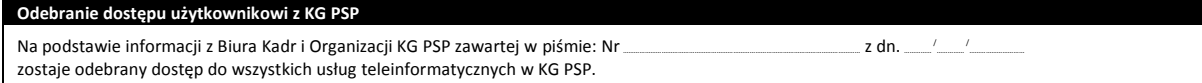

Wpis dotyczący odebrania dostępu do usług TI użytkownikowi z KG PSP. Adnotację dot. numeru i daty pisma z Biura Kadr informującego o statusie kadrowym danego pracownika (funkcjonariusza) KG PSP, uprawniającego do odebrania dostępu do wszystkich usług teleinformatycznych w KG PSP (wypełnia sekretariat BIŁ).

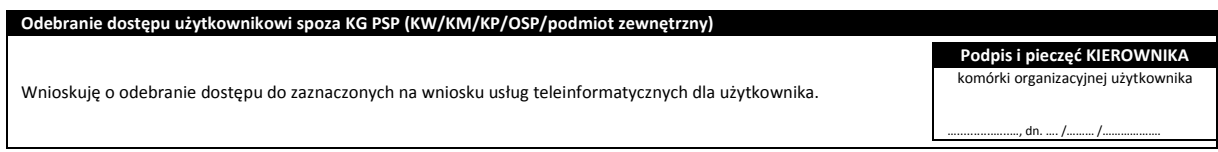

Wpis dotyczący odebrania dostępu do usług TI użytkownikowi z KW/KM/KP/podmiotu zewnętrznego. Datę, podpis i pieczęć kierownika użytkownika zatwierdzającą odebranie dostępu (wypełnia przełożony komórki pracownika.

# <span id="page-13-1"></span>IV. OBIEG "Wniosku o dostęp do usług teleinformatycznych"

W tej części opisany jest proces realizacji wniosku o dostęp do usług teleinformatycznych.

- 1. **Pobranie formularza** "Wniosku o dostęp do usług teleinformatycznych" oraz "Instrukcji sporządzania i obiegu wniosku" ze strony Intranet KG PSP: [Dostęp do usług TI w KG PSP](http://www/index.jsp?typ=art&xx=1024).
- 2. **Wypełnienie wniosku** przez wnioskodawcę zgodnie z instrukcją wraz z niezbędnymi podpisami, pieczęciami: 3[.4. Pole na podpis i pieczęć wnioskodawcy i użytkownika](#page-10-1) i akceptacjami: 3.5. Pole n[a wymagane akceptacje Komendanta/Dyrektora/Administratora Bezpieczeństwa Informacji](#page-11-0).
- 3. **Przekazanie** kompletnego wniosku do sekretariatu Biura Informatyki i Łączności w KG PSP:
	- w systemie obiegu dokumentów EZD, gdy wnioskodawcą jest pracownik KG PSP;
	- w formie papierowej.

Kiedy wnioskodawcą jest osoba **spoza KG PSP** należy wysłać wniosek na konto poczty elektronicznej sekretariatu BIŁ: [sekretariatbil@kgpsp.gov.pl,](mailto:sekretariatbil@kgpsp.gov.pl) w przypadku wnioskowania o konto w Systemie Obsługi Dofinansowań (SOD) lub Systemie Ankietowym PSP wniosek należy wysłać do Inspektor Ochrony Danych Komendy Głównej Państwowej Straży Pożarnej na adres: [IOD@kgpsp.gov.pl](mailto:IOD@kgpsp.gov.pl)

- 4. **Sekretariat BIŁ prowadzi obsługę i ewidencję wniosków** przy składaniu wniosku następuje sprawdzenie kompletności wniosku w przypadku błędów lub braków we wniosku zostaje on zwrócony do wnioskodawcy celem poprawienia.
- 5. **Realizacja wniosku** wg właściwości przez poszczególnych administratorów i potwierdzenie wykonania czynności podpisem każdego administratora dla danej usługi TI na wersji papierowej wniosku, przechowywanej w sekretariacie BIŁ. Zakładany czas realizacji: usługi podstawowe 2 dni robocze, usługi dodatkowe i specjalne 4 dni robocze.
- 6. **BIŁ przekazuje wnioskodawcy informację o realizacji wniosku, oraz przekazuje użytkownikowi dane dostępowe**.